# **Consulta de Notas Fiscais para OT (CCTRB150E)**

Esta documentação é válida para a versão 7.2 do Consistem ERP.

## **Pré-Requisitos**

Não há.

### **Acesso**

Módulo: Entradas - Transportes

Grupo: Cadastros Gerais de Transportes

[Cadastro de Ordem de Transporte \(CCTRB150\)](https://centraldeajuda.consistem.com.br/pages/viewpage.action?pageId=246978343)

Botão **Incluir Notas**

## **Visão Geral**

O objetivo deste programa é consultar e selecionar as notas fiscais para a ordem de transporte no programa [Cadastro de Ordem de Transporte](https://centraldeajuda.consistem.com.br/pages/viewpage.action?pageId=246978343)  [\(CCTRB150\)](https://centraldeajuda.consistem.com.br/pages/viewpage.action?pageId=246978343).

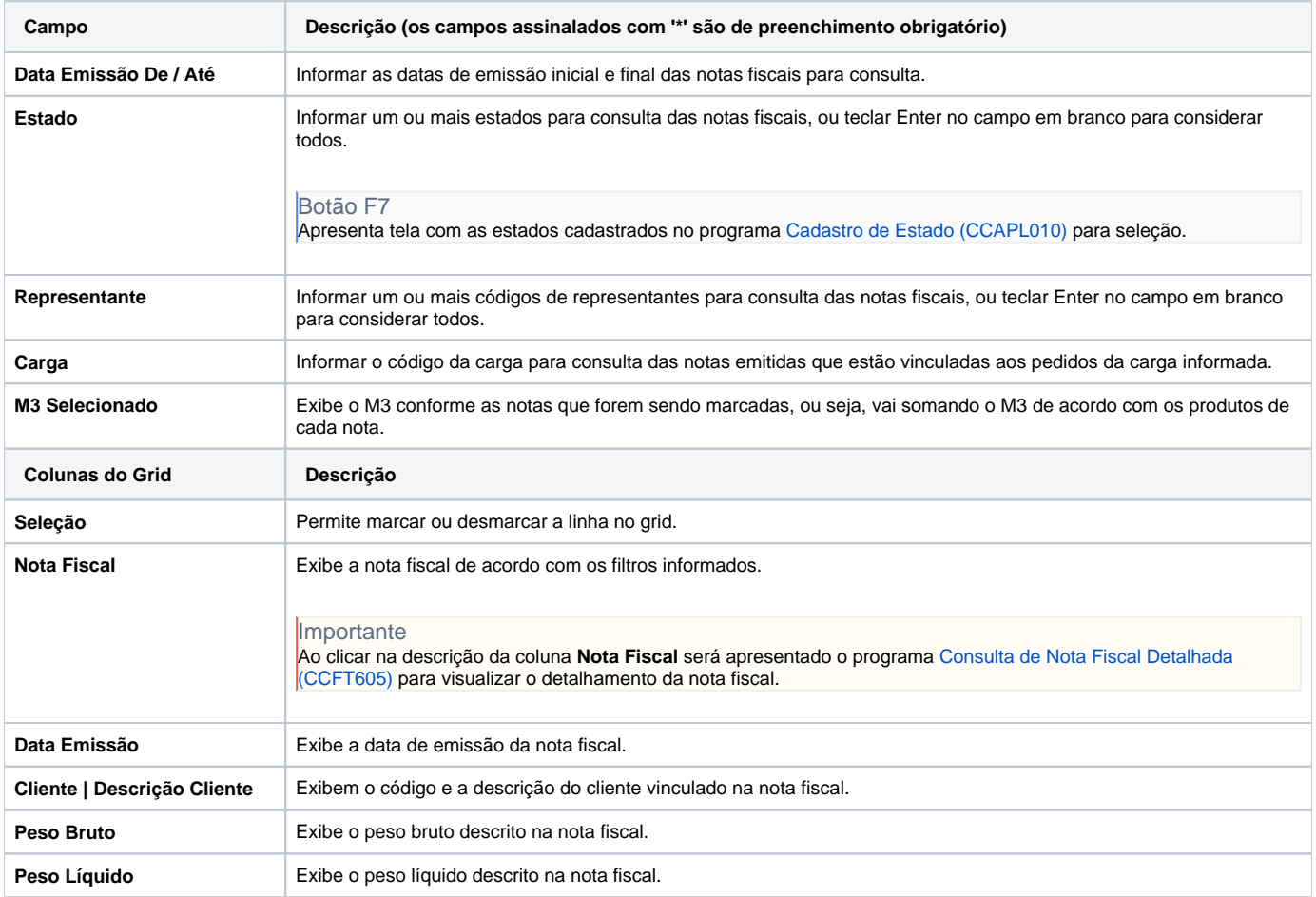

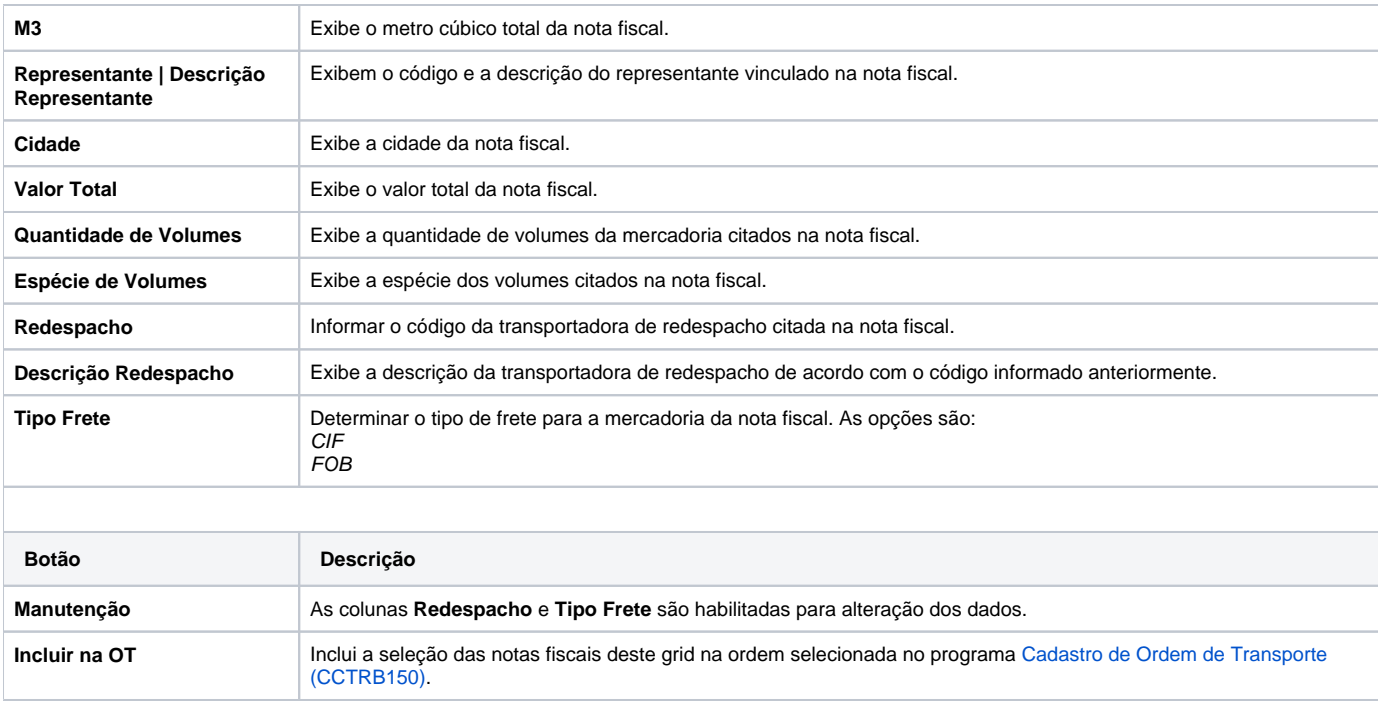

#### Atenção

As descrições das principais funcionalidades do sistema estão disponíveis na documentação do [Consistem ERP Componentes.](http://centraldeajuda.consistem.com.br/pages/viewpage.action?pageId=56295436) A utilização incorreta deste programa pode ocasionar problemas no funcionamento do sistema e nas integrações entre módulos.

Exportar PDF

Esse conteúdo foi útil?

Sim Não